## **MediaWiki:Upload-dialog-button-cancel**

De Topo Paralpinisme

Annuler

Récupérée de « [https://www.base-jump.org/topo/index.php?title=MediaWiki:Upload-dialog-button](https://www.base-jump.org/topo/index.php?title=MediaWiki:Upload-dialog-button-cancel)[cancel](https://www.base-jump.org/topo/index.php?title=MediaWiki:Upload-dialog-button-cancel) »

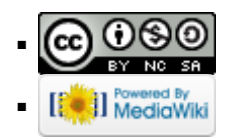